印刷用商品コード登録

D

得意先、仕入先別で納品書、見積書、請求書、注文書に商品マスタの商品コード、品名とは 別のコードと品名を印字したい場合に登録します。

1) 登録方法

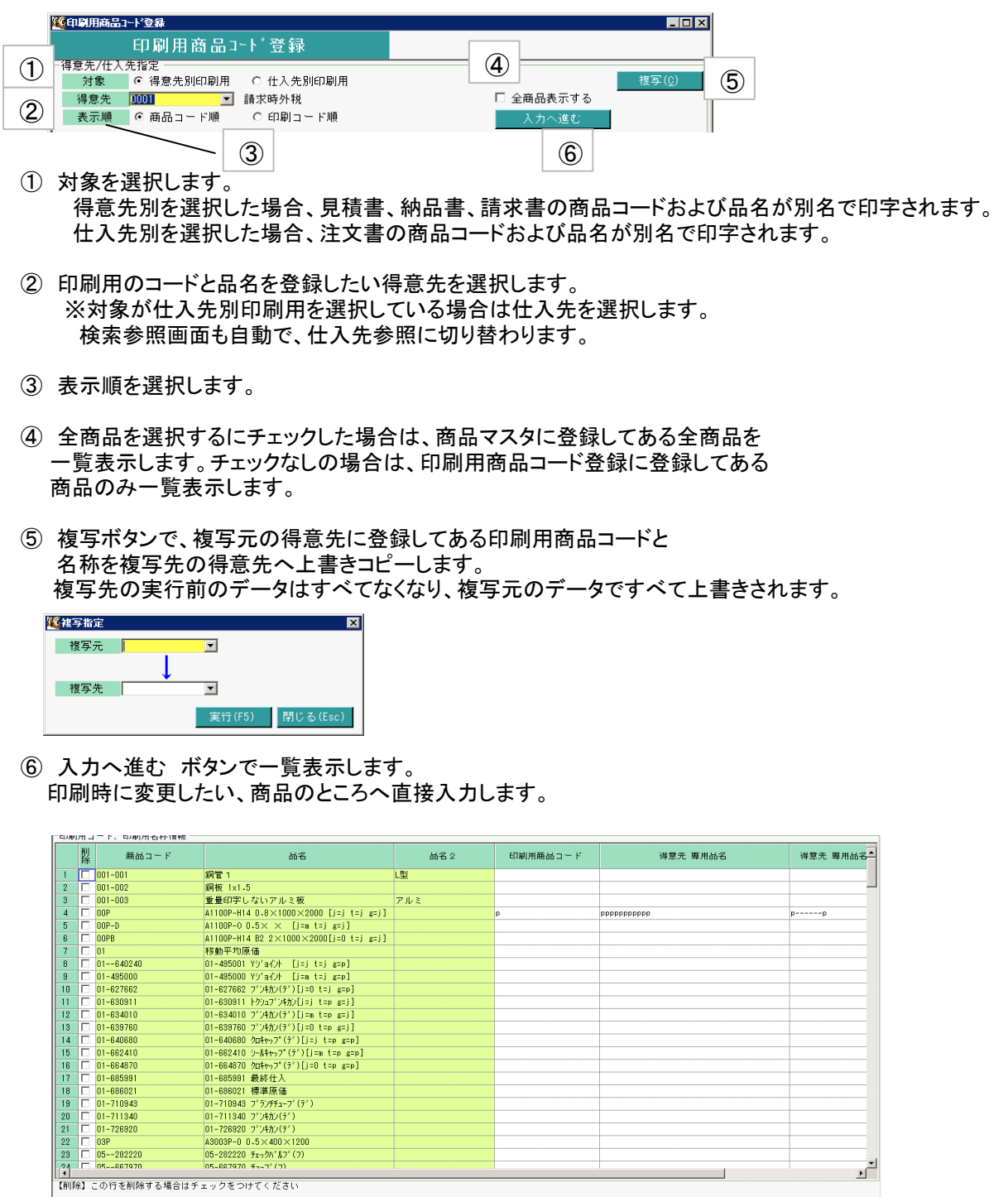

 $\begin{array}{c|c} & \mathcal{U} & \mathcal{U} & \mathcal{U} \\ \hline & \mathcal{U} & \mathcal{U} & \mathcal{U} \end{array}$ 

 $\frac{1}{1}$   $\frac{1}{10}$ 

 $\overline{\mathbb{F}}$ 

 $\Box$